| Post Office Protocol (POP3 Tutorial Sequence Diagram) |               |                                |  |
|-------------------------------------------------------|---------------|--------------------------------|--|
| Internet                                              |               | EventHelix.com/EventStudio 2.5 |  |
| POP3 Client                                           | POP3 Server   |                                |  |
| Mail Client                                           | POP3 Port 110 | 01-Apr-05 07:56 (Page 1)       |  |

This sequence diagram was generated with EventStudio 2.5 (http://www.EventHelix.com/EventStudio).

This tutorial explains the operations of a POP3 (Post Office Protocol) e-mail exchange via a sequence diagram. All the message interactions between the POP3 client and server for retrieving one e-mail message from a POP3 mailbox have been described.

The message flow described here corresponds to the following communication between a POP3 client and server:

Server: +OK X1 POP3 Server pop3.anydomain.com

Client: USER john.doe@anydomain.com

Server: +OK send your password

Client: PASS abcxyz

Server: +OK maildrop locked and ready

Client: STAT Server: +OK 1 1317

Client: UIDL

Server: +OK 1 messages (1317 octets)

1 390953946

Client: LIST

Server: +OK 1 messages (1317 octets)

1 1317

Client: RETR 1

Server: +OK 1317 octets Server: E-mail contents

Client: DELE 1

Server: +OK msg deleted

Client: QUIT

Server: +OK POP3 Server saying Good-Bye

Copyright © 2005 EventHelix.com Inc. All Rights Reserved.

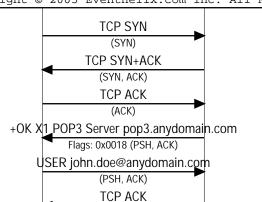

PASS abcxyz

(PSH, ACK)
TCP ACK
(ACK)

OK maildrop locked and ready (PSH, ACK)

STAT

(PSH, ACK)
TCP ACK
(ACK)

+OK 1 1317

(PSH, ACK)

**UIDL** 

(PSH, ACK)

The POP3 client performs the three way handshake to establish a TCP connection.

The POP3 server acknowledges the establishment of a POP3 TCP connection by sending the +OK response to the client.

POP3 client sends the user's e-mail address in the USER command

(ACK)
+OK send your password

(PSH, ACK)

POP3 server acknowledges the request and requests for a password.

The POP3 client sends the user's password to the POP3 server. The password is sent in the clear!

The POP3 server acknowledges the message.

The client issues the STAT command to enquire about the pending e-mails in the mailbox.

The POP3 server indicates that there is one e-mail in the mailbox and a total of 1317 bytes are stored in the mail box.

The POP3 client requests a Unique ID List (UIDL) for all the e-mails stored in the mailbox.

| ffice Protocol (POP3 Tutorial Sequence Diagram)                                                                                                    |                                  |                                                                                                    |
|----------------------------------------------------------------------------------------------------|----------------------------------|----------------------------------------------------------------------------------------------------|
| Internet POP3 Comme                                                                                                    |                                  | EventHelix.com/EventStudio 2.5                                                                                                    |
| POP3 Client Mail Client                                                                                                    | POP3 Server<br>POP3 Port 110     | 01-Apr-05 07:56 (Page 2)                                                                                                    |
|                                                                                                    | ACK                              |                                                                                                    |
| ,                                                                                                    | CK)                              |                                                                                                    |
| +OK 1 messages (1317 octets)<br>(PSH, ACK)                                                                                                    |                                  | The POP3 server indicates that it has an e-mail with ID 1 and length 1317 byt                                                                                            |
| ,                                                                                                    |                                  | The unique id associated with the message is sent. A dot on the next line sign                                                                                           |
| 1 390953946 <cr><nl>.<cr><nl>(PSH, ACK)</nl></cr></nl></cr>                                                                                                    |                                  | end of UIDL list.                                                                                                    |
|                                                                                                    | ACK                              |                                                                                                    |
| (ACK)<br>LIST                                                                                                    |                                  | The DOD2 client issues a LIST command for all the massages                                                                                                    |
|                                                                                                    | , ACK)                           | The POP3 client issues a LIST command for all the messages.                                                                                                    |
| · ·                                                                                                    | ACK                              |                                                                                                    |
| ,                                                                                                    | CK)                              |                                                                                                    |
| +OK 1 messages (1317 octets)<br>(PSH, ACK)                                                                                                    |                                  | The POP3 server responds to the list command with the total number of messages and size of the mailbox.                                                                  |
| 1 1317 <cr><nl>.<cr><nl>.</nl></cr></nl></cr>                                                                                                    |                                  | The POP3 server sends the list entry number and the size of the message in the                                                                                           |
| (PSH, ACK)                                                                                                    |                                  | mailbox. The ASCII DOT (.) signifies the end of the listing.                                                                                                    |
|                                                                                                    | ACK                              |                                                                                                    |
| (ACK) RETR 1 (PSH, ACK)                                                                                                    |                                  | The client requests the server to retrieve message 1. This is a request to get                                                                                           |
|                                                                                                    |                                  | message 1 from the mailbox.                                                                                                    |
|                                                                                                    | ACK                              |                                                                                                    |
|                                                                                                    | CK)                              | The DODS companyed and the required and indicates that a 1917 but.                                                                                                    |
| +OK 1317 octets (PSH, ACK)                                                                                                    |                                  | The POP3 server acknowledges the request and indicates that a 1317 byte message follows.                                                                                 |
| The state of the state of the s | cr> <nl>.<cr><nl></nl></cr></nl> | The 1317 byte e-mail message is transported in one TCP segment. The actual segment length is 1322 as it includes the <cr><nl>.ccr&gt;<nl> sequence at the</nl></nl></cr> |
| (PSH, ACK), TCP Se                                                                                                    | gment Length = 1322              | segment length is 1322 as it includes the <cr><nl>.<cr><nl> sequence at the Again, the ASCII DOT (.) specifies the end of the message.</nl></cr></nl></cr>               |
| TCP                                                                                                    | ACK                              | rigani, the rison Bot (.) specifies the ord of the message.                                                                                                    |
|                                                                                                    | CK)                              |                                                                                                    |
| DELE 1                                                                                                    |                                  | The e-mail has now been stored in the e-mail client so it is requests a delete f e-mail message 1 from the mailbox.                                                      |
| (PSH, ACK) TCP ACK                                                                                                    |                                  | e-mail message i nom the mailbox.                                                                                                    |
|                                                                                                    | CK)                              |                                                                                                    |
|                                                                                                    | g deleted                        | The POP3 server acknowledges the delete the of the message to the client.                                                                                                |
| (PSH, ACK) QUIT                                                                                                    |                                  | The POP3 client sends QUIT command to initiate the release of the session.                                                                                               |
|                                                                                                    | , ACK)                           | THE POP3 CHEFT SENDS QUIT COMMINATO TO INITIATE THE FETERASE OF THE SESSION.                                                                                             |
| TCP                                                                                                    | ACK                              |                                                                                                    |
|                                                                                                    | CK)                              | T                                                                                                    |
| +OK POP3 Server saying Good-Bye<br>(PSH, ACK)                                                                                                    |                                  | The server acknowledges the QUIT command.                                                                                                    |
| TCP FIN+ACK                                                                                                    |                                  | The POP3 client sends FIN to signal the release of the client side of the TCP                                                                                            |
| (FIN, ACK)                                                                                                    |                                  | connection.                                                                                                    |
| TCP ACK                                                                                                    |                                  | Server acknowledges FIN.                                                                                                    |
| (ACK) TCP FIN+ACK                                                                                                    |                                  | The POP3 server sends FIN to signal the release of the server side of the TCP                                                                                            |
| (FIN, ACK)                                                                                                    |                                  | connection.                                                                                                    |
| TCP ACK                                                                                                    |                                  | Server acknowledges FIN.                                                                                                    |
| (ACK), to                                                                                                    | cp.len = 0                       |                                                                                                    |